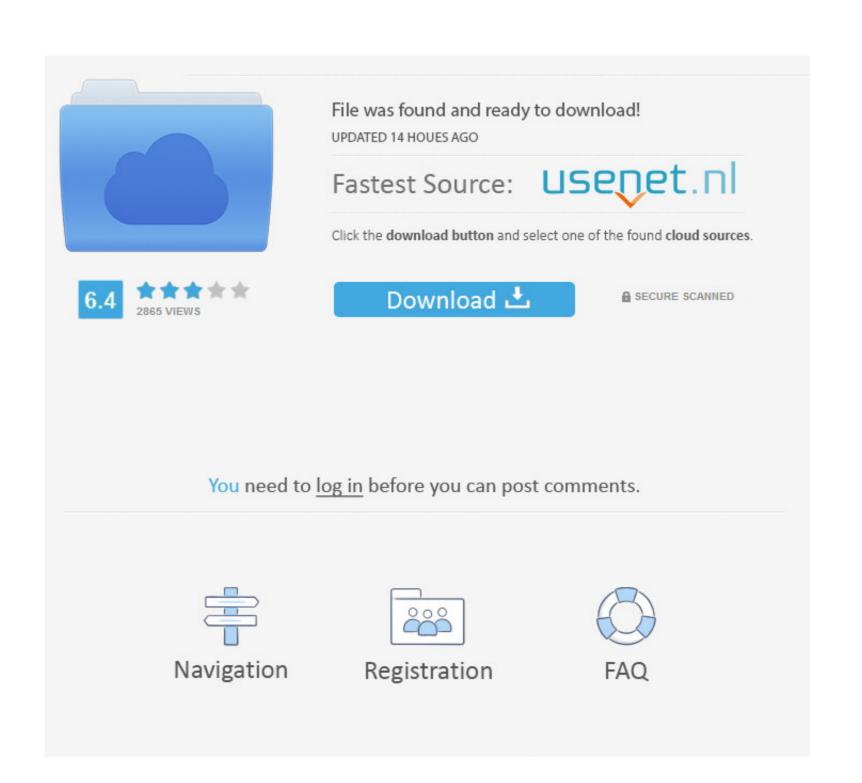

How To Change The Default Program For Extnsions In Mac

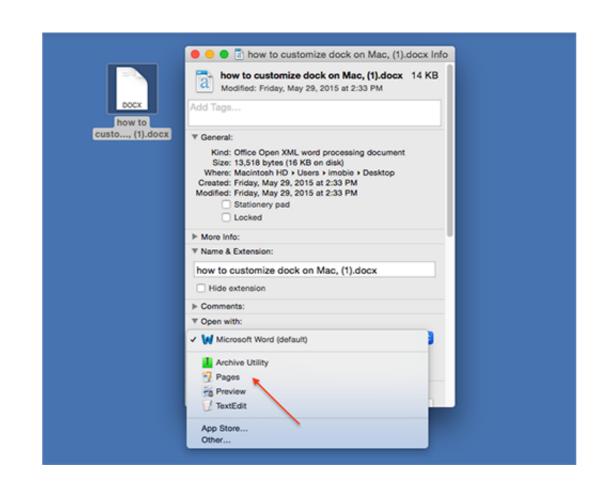

How To Change The Default Program For Extnsions In Mac

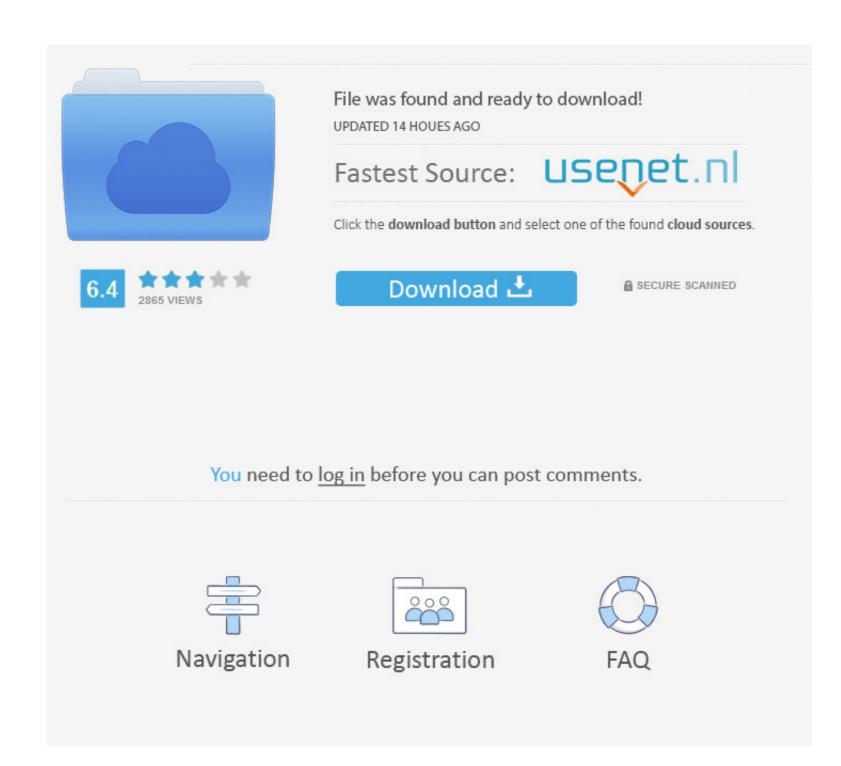

Of course, your budget for personal finance software matters, too Our list of the best personal finance software includes free and paid options to suit a variety of financial goals.

Of course, your budget for personal finance software matters, too Our list of the best personal finance software includes free and paid options to suit a variety of financial goals.

You can easily set the default program to open certain file types from any "Get Info" window, from any file in Mac OS X.. This list outlines the best free personal finance software reviews. So take a look before and get your finances in order in no time This list outlines the best free personal finance software reviews. There are some great free budget spreadsheet Budget program for mac free change default program extension windows 10

change default program extension windows 10, change default program extension regedit, change default program extension mac, change default program file extension registry, set default extension program, change default program file extensions

It can get annoying when you double click on a jpeg from your desktop and it tries to open in Photoshop.

change default program extensions

change default program file extension registry

e10c415e6f